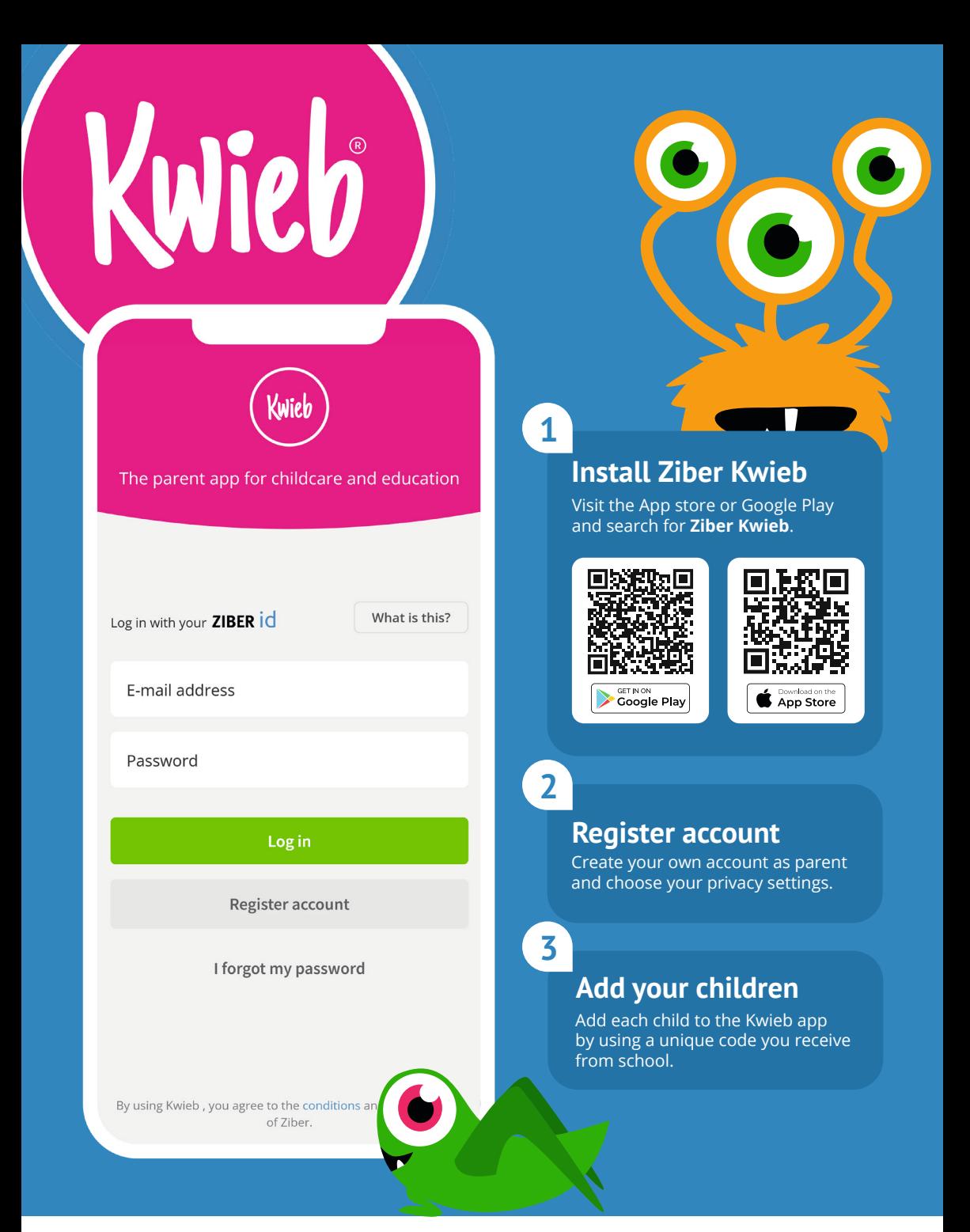

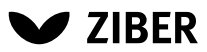

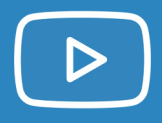

## **Video tour Language Privacy**

Get the most out of Ziber Kwieb by using this video training!

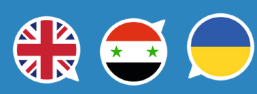

Choose your preferred language for Ziber Kwieb. Information will then be translated automatically to your language.

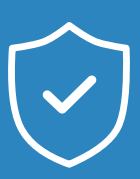

Choose your own privacy settings and determine how other parents can access your profile.

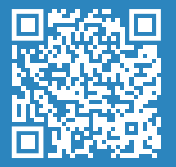

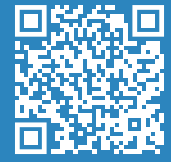

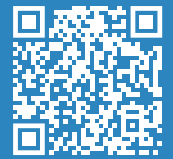

## **Support**

support@ziber.eu support.ziber.eu

**Questions? Domande? Vragen? ¿Preguntas? Fragen? ؟ةلئسأ**

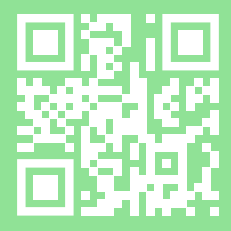

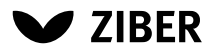